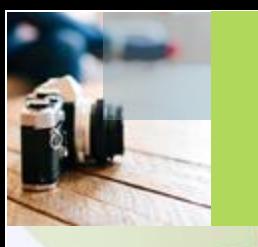

Jolan

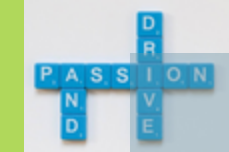

# Tally.ERP9 **WFH**

# Options and Configurations

Anand Paurana

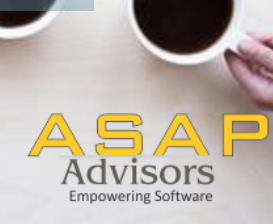

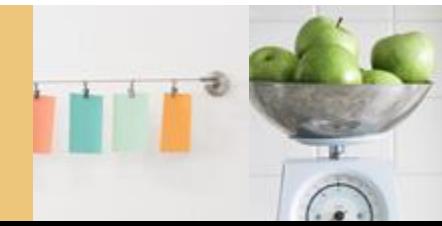

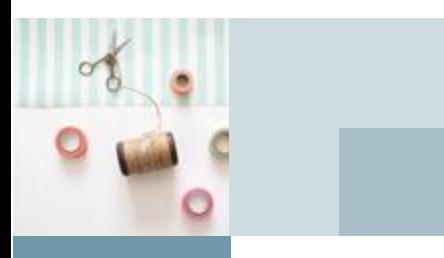

## *If you think you can Or if you think you can't, You're RIGHT.*

*- Henry Ford*

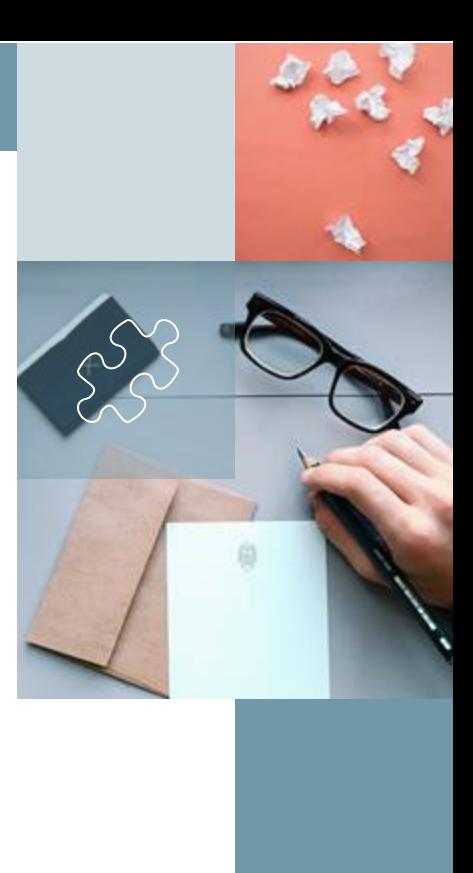

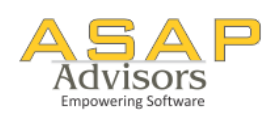

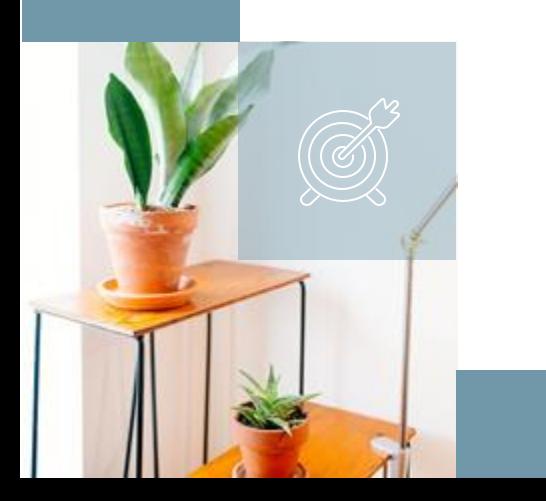

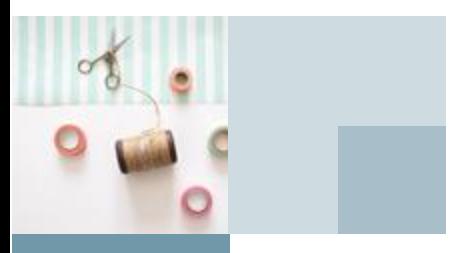

### *If you think you can WFH Or if you think you can't WFH, You're RIGHT.*

*- (modified quote) Henry Ford*

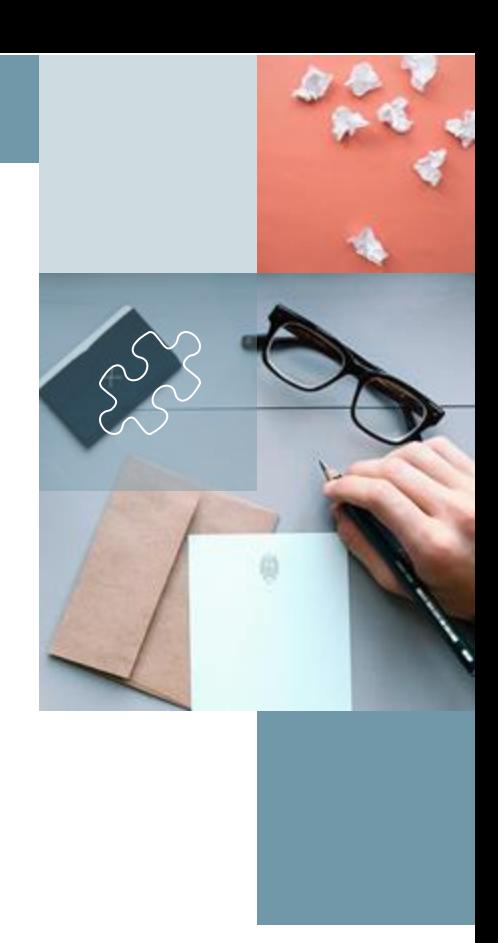

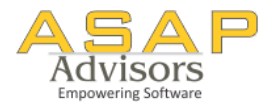

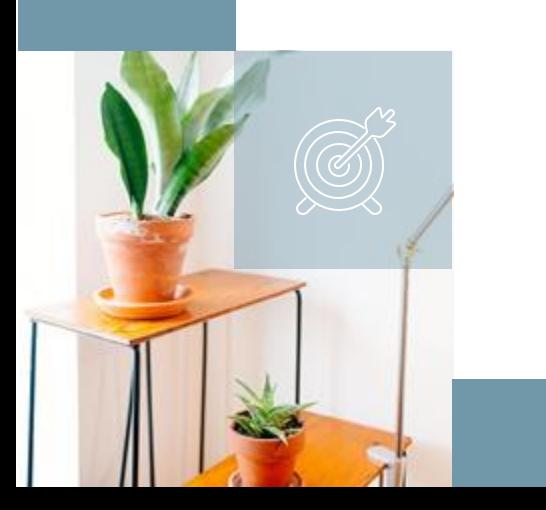

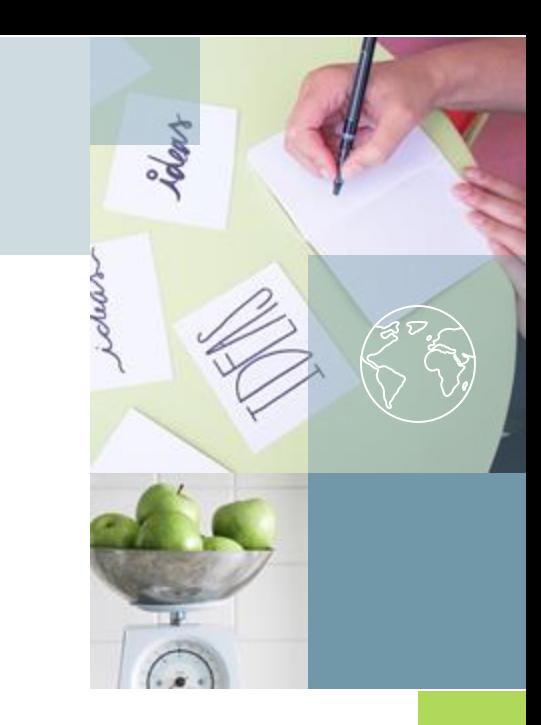

### Tally.ERP 9 – WFH Options

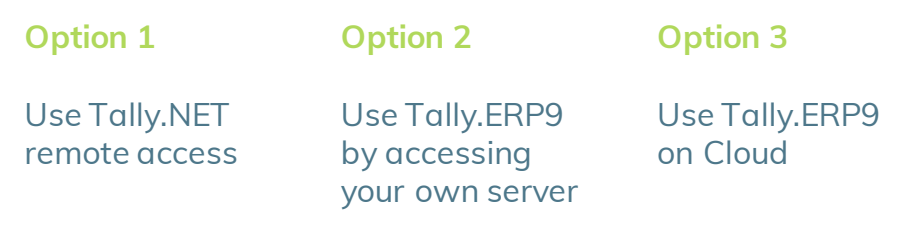

**Additional Take away :**

Tally WFH Tips & Tricks – Indian Jugaad

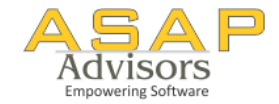

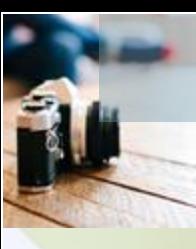

**Lolars** 

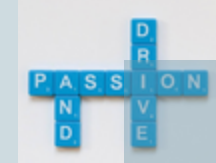

## Option 1.

## Tally.NET Remote Access

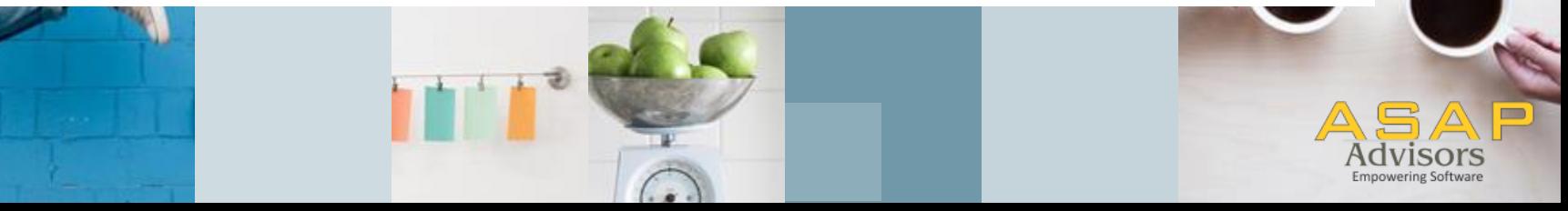

## **Remote Access - Concept**

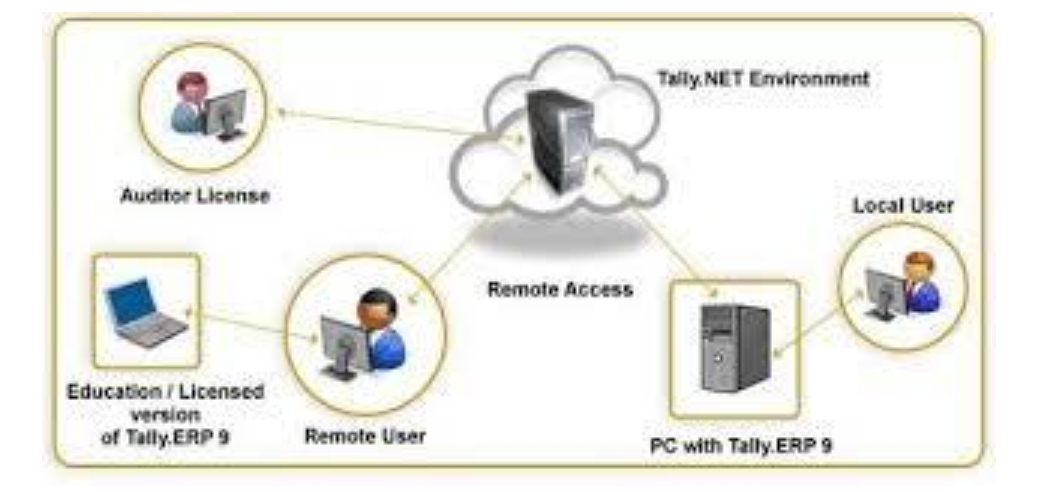

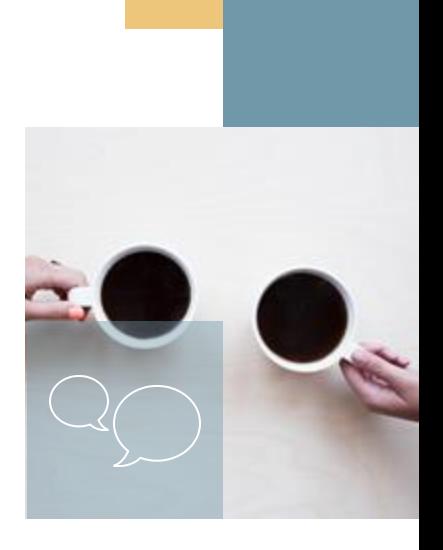

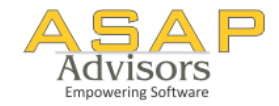

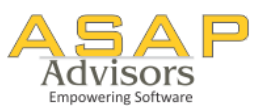

## **Remote Access Steps to activate**

- Create Tally.NET ID
- Give user access right in a company
- Activate Connectivity features
- **Connect Company**
- Login as a remote user from another PC
- Start working

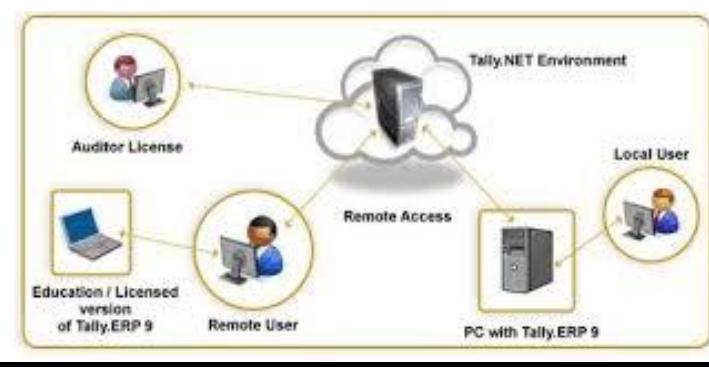

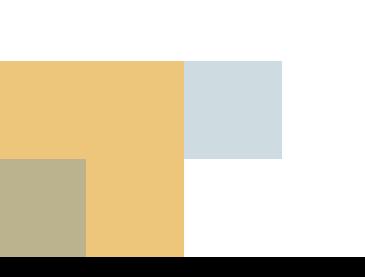

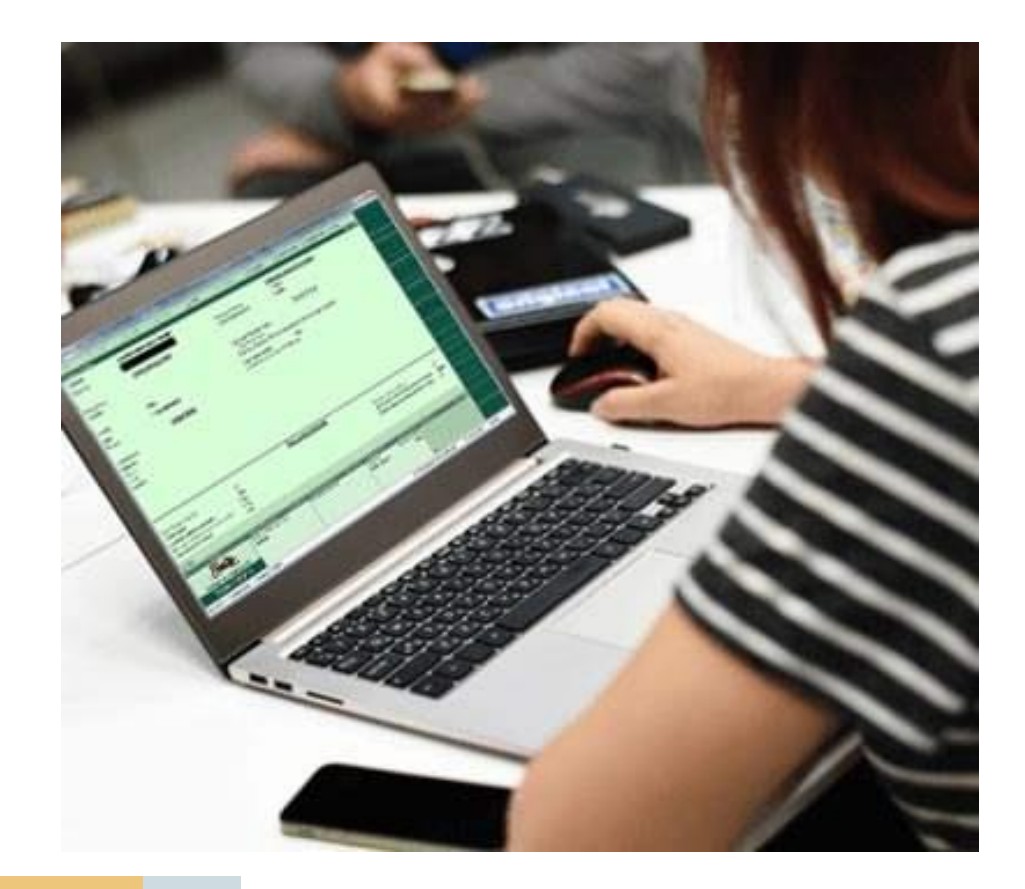

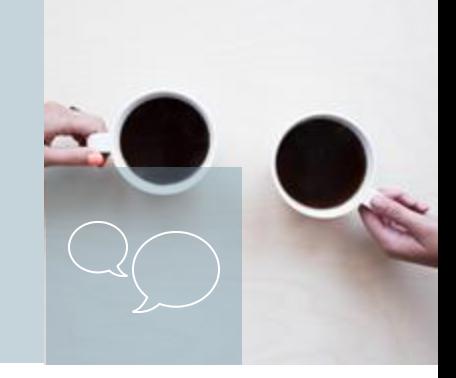

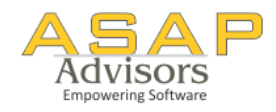

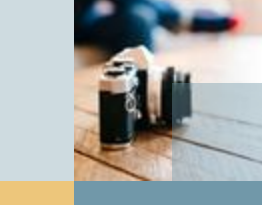

# **Tally Remote Access**

- Available in Default Tally
- No additional cost
- No dependencies on third party software / hardware
- No. of users

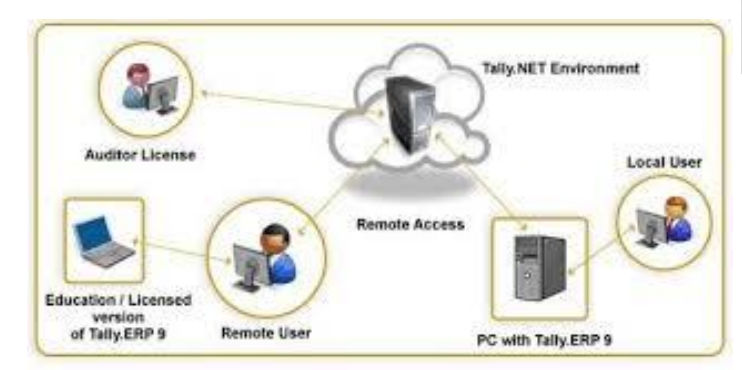

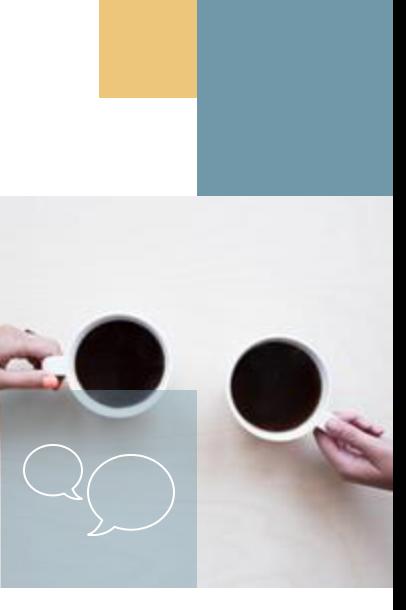

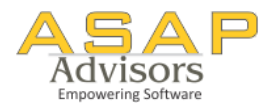

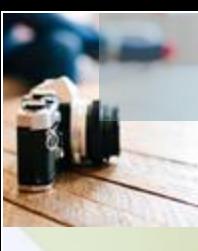

Jolan

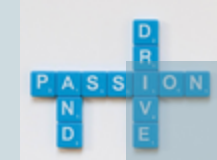

## Option 2.

## Use Tally by Accessing your own server

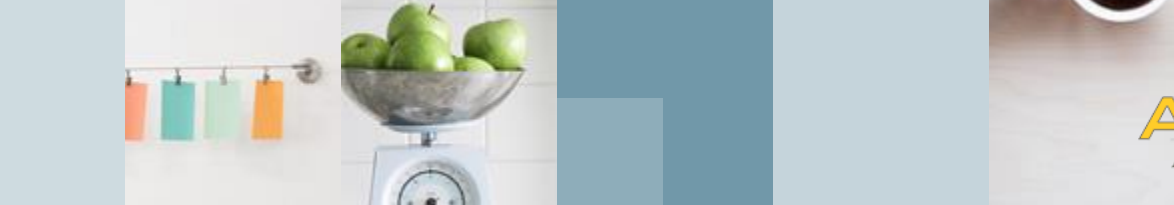

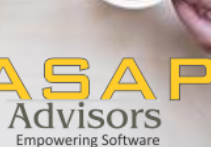

# **Connect your own Server / PC**

- Connect via RDP or VPN
- Various third party software available for eq:
- □ Microsoft RDP
- □ TS Plus
- □ Connect21
- □ Citrix
- □ Team Viewer

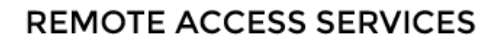

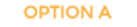

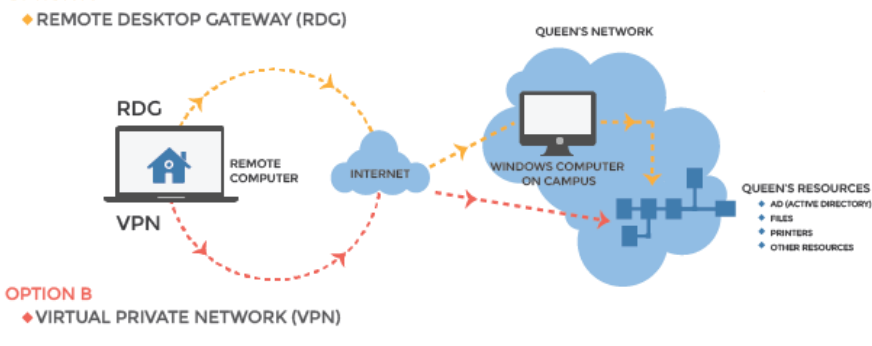

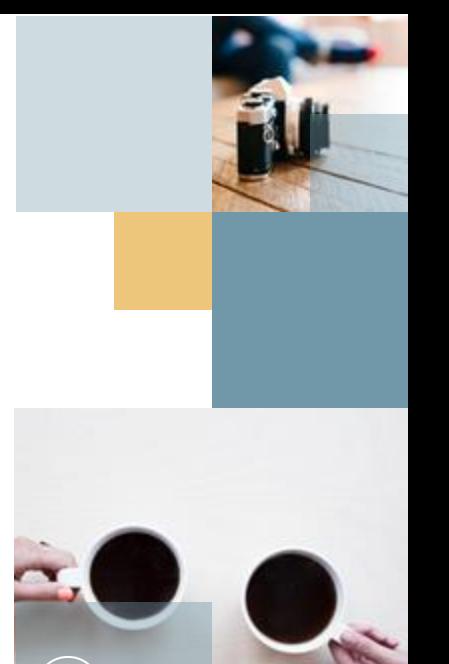

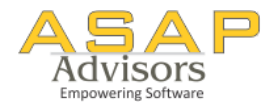

# **Connect your own Server / PC**

- You are still accessing you own server / pc
- Ease of use
- Security
- Central data management

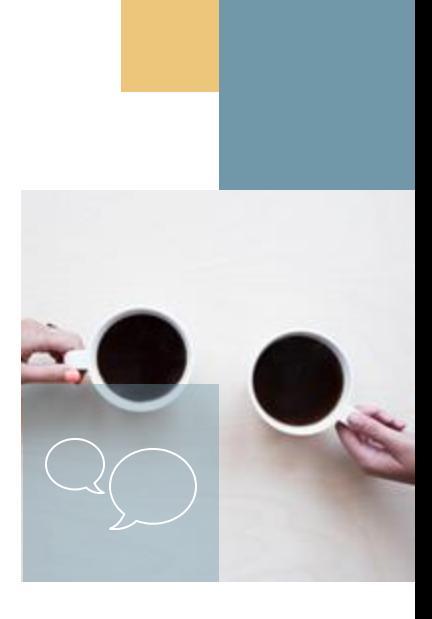

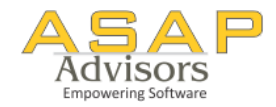

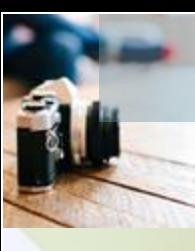

Jolant

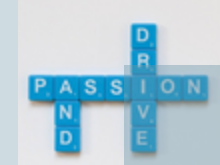

Option 3.

Tally on Cloud

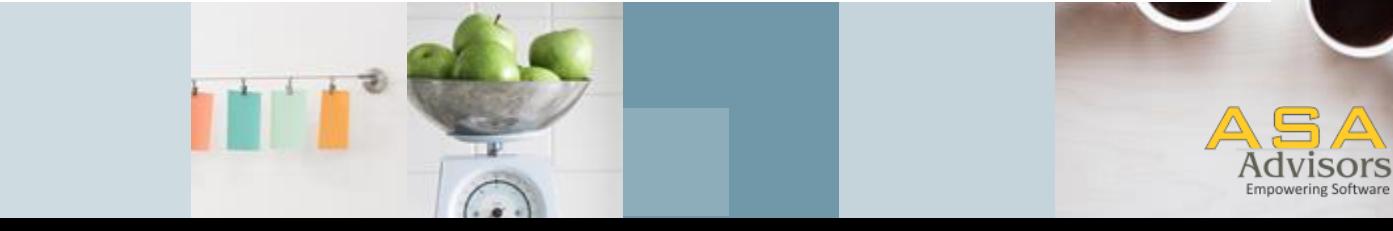

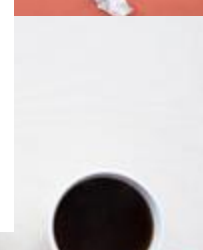

A P

# **Tally on Cloud**

- Cloud hosting of Tally application and data
- Hosting with third party data centers
- Pricing per user / per month and based on the features you choose
- Can use your own customisation (limited way)

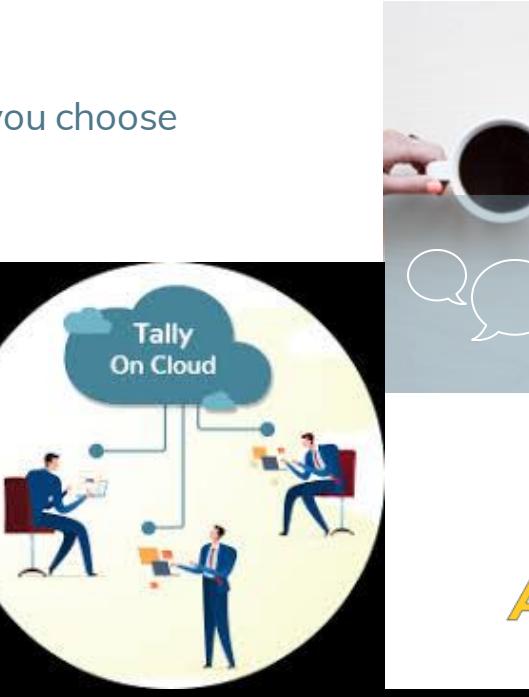

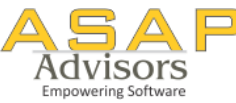

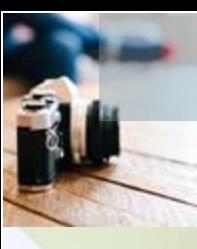

Jalgery

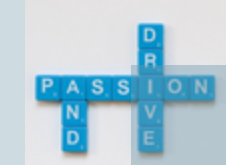

## WFH – Tips and Tricks

Indian Jugaad

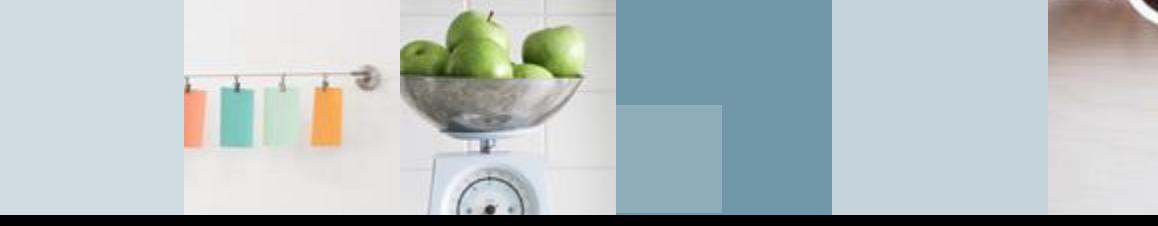

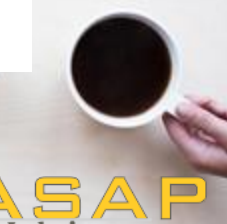

**Empowering Software** 

# **Tally WFH – Tips and Tricks**

#### ■ **Mark Changed Vouchers**

- $\Box$  to track the changes done by you in client's last available data with you
- □ Free License available from Tally

#### ■ **Browser Access**

- $\Box$  Available in Rel 6.6
- □ View reports
- **Audit client's data and keep the queries ready**
- **Delegate work like Ledger Scrutiny by generating multi ledger reports in Excel**

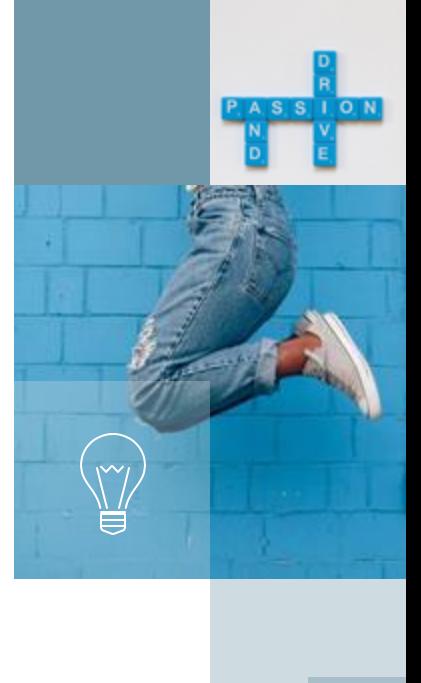

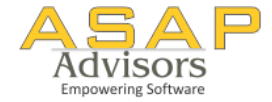

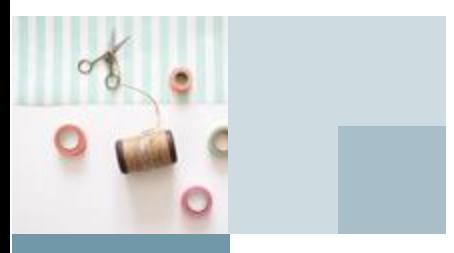

### *If you think you can WFH Or if you think you can't WFH, You're RIGHT.*

*- (modified quote) Henry Ford*

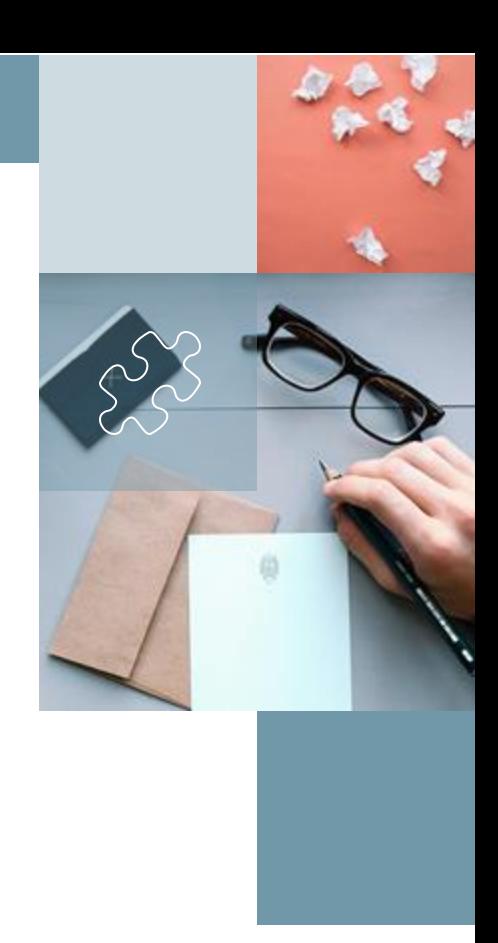

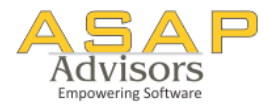

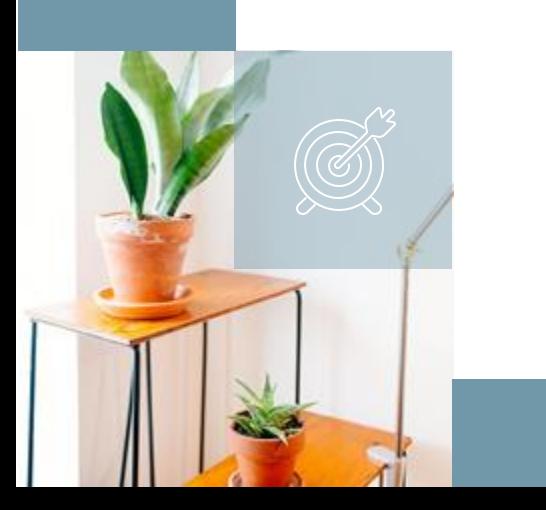

# **Thank You**

You can reach me at anand@asapadvisors.co.in

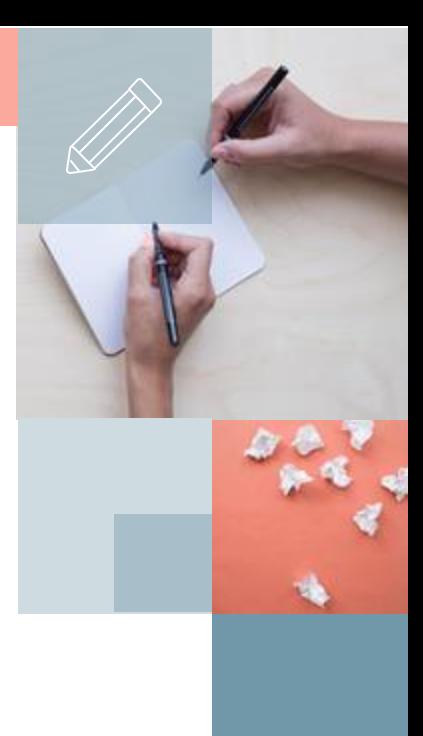

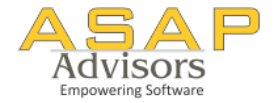